Example Algorithms Precedence Graph Waits for Graph Timestamping

## **Deadlocks**

- A deadlock is an impasse that may result when two or more transactions are waiting for locks to be released which are held by each other.
	- For example: T1 has a lock on X and is waiting for a lock on Y, and T2 has a lock on Y and is waiting for a lock on X.

• Given a schedule, we can detect deadlocks which will happen in this schedule using a *wait-for graph*  (WFG).

## Precedence/Wait-For Graphs

- Precedence graph
	- Each transaction is a vertex
	- Arcs from T1 to T2 if
		- T1 reads X before T2 writes X
		- T1 writes X before T2 reads X
		- T1 writes X before T2 writes X
- Wait-for Graph
	- Each transaction is a vertex
	- Arcs from T2 to T1 if
		- T1 read-locks X then T2 tries to write-lock it
		- T1 write-locks X then T2 tries to read-lock it
		- T1 write-locks X then T2 tries to write-lock it

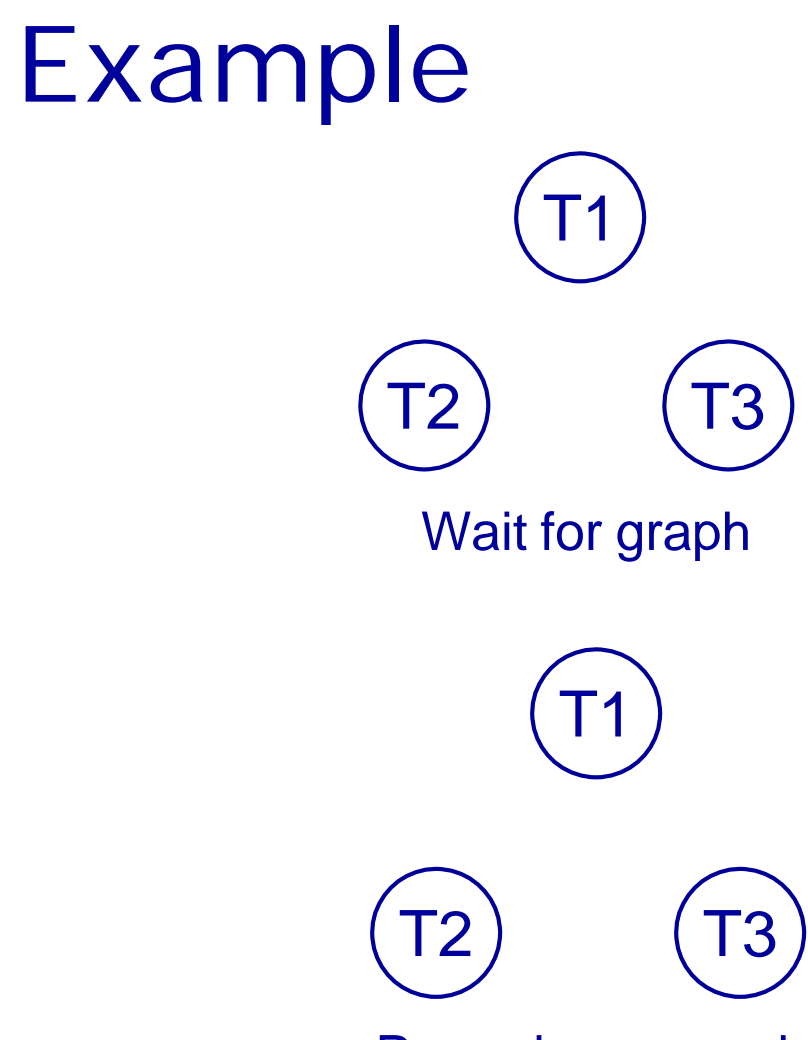

T1 Read(X) T2 Read(Y) T1 Write(X) T2 Read(X) T3 Read(Z) T3 Write(Z) T1 Read(Y) T3 Read(X) T1 Write(Y)

Precedence graph

# Example Wait for graph T2 ) (T3 T1 T1 T2 ) ( T3

Precedence graph

T1 Read(X) T2 Read(Y) **T1 Write(X) T2 Read(X)** T3 Read(Z) T3 Write(Z) T1 Read(Y) T3 Read(X) T1 Write(Y)

#### T1 Read(X) T2 Read(Y) **T1 Write(X)** T2 Read(X) T3 Read(Z) T3 Write(Z) T1 Read(Y) **T3 Read(X)** T1 Write(Y)

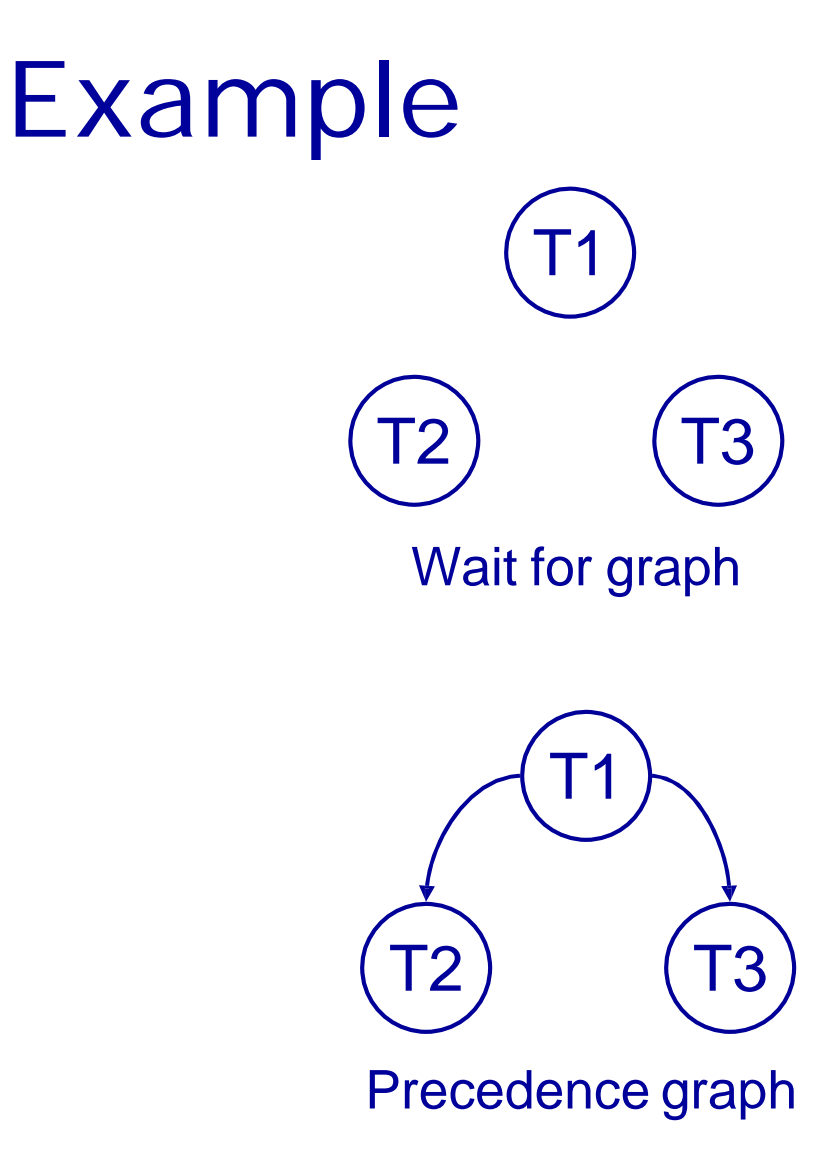

T1 Read(X) **T2 Read(Y)** T1 Write(X) T2 Read(X) T3 Read(Z) T3 Write(Z) T1 Read(Y) T3 Read(X) **T1 Write(Y)**

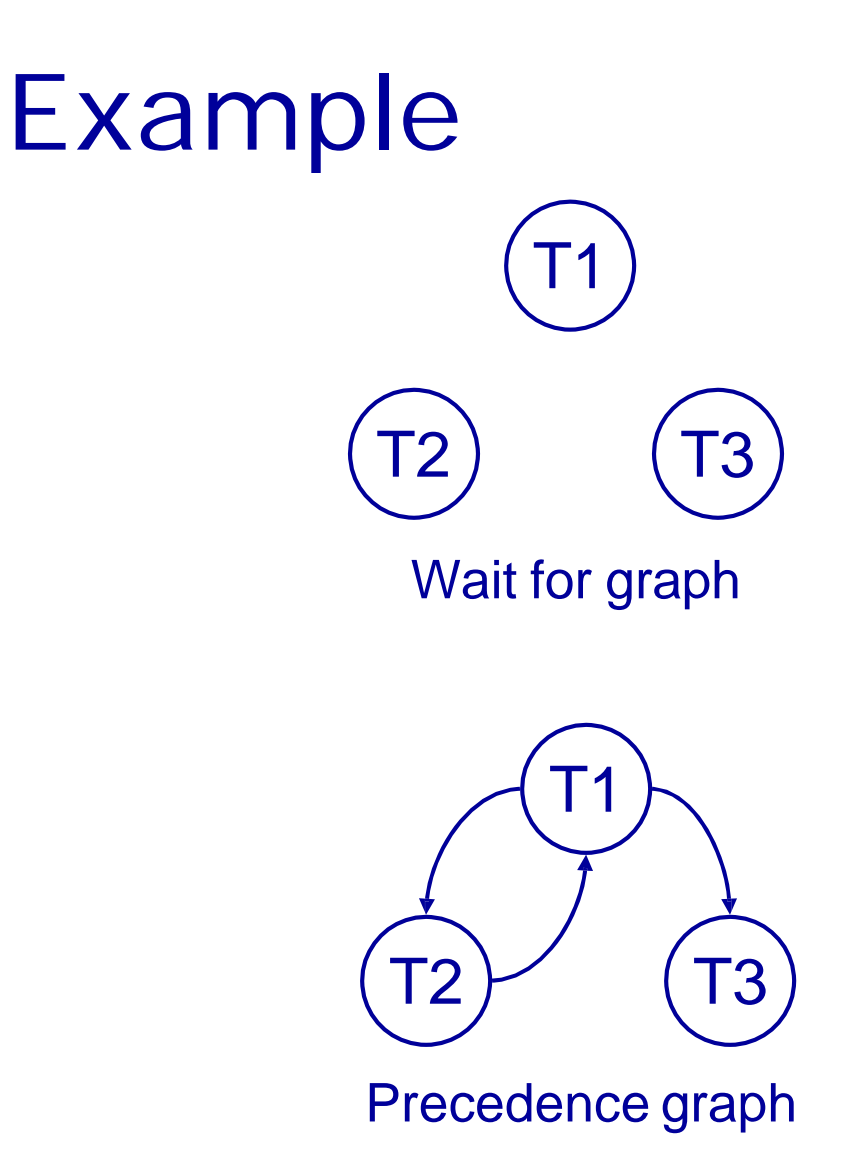

## Example

T1 Read(X) read-locks(X) T2 Read(Y) read-locks(Y) T1 Write(X) **write-lock(X)** T2 Read(X*)* **tries read-lock(X)** T3 Read(Z) T3 Write(Z) T1 Read(Y) T3 Read(X) T1 Write(Y)

T3 T1 T2

Wait for graph

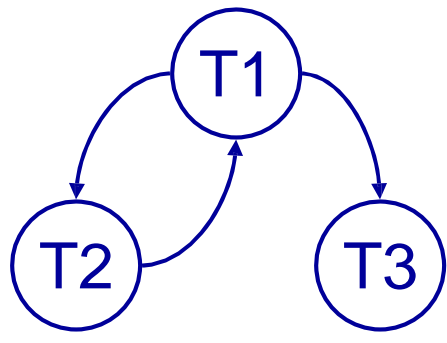

Precedence graph

## Example

T1 Read(X) read-locks(X) T2 Read(Y) read-locks(Y) T1 Write(X) **write-lock(X)** T2 Read(X) tries read-lock(X) T3 Read(Z) read-lock(Z) T3 Write(Z) write-lock(Z) T1 Read(Y) read-lock(Y) T3 Read(X) **tries read-lock(X)** T1 Write(Y)

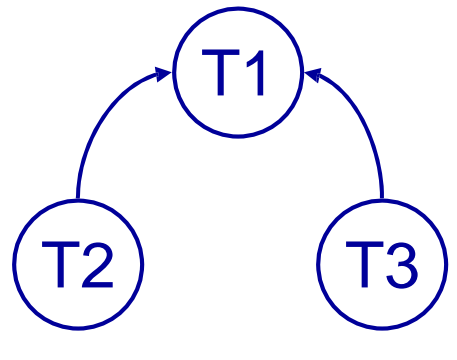

Wait for graph

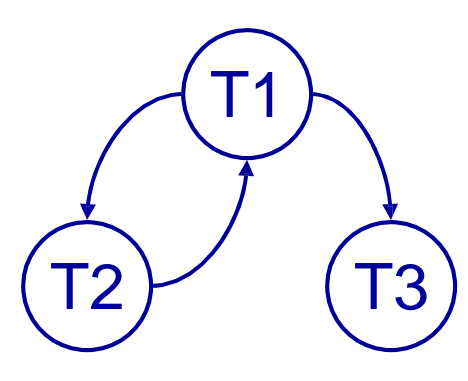

Precedence graph

## Example

T1 Read(X) read-locks(X) T2 Read(Y) **read-locks(Y)** T1 Write(X) write-lock(X) T2 Read(X) tries read-lock(X) T3 Read(Z) read-lock(Z) T3 Write(Z) write-lock(Z) T1 Read(Y) read-lock(Y) T3 Read(X) tries read-lock(X) T1 Write(Y) **tries write-lock(Y)**

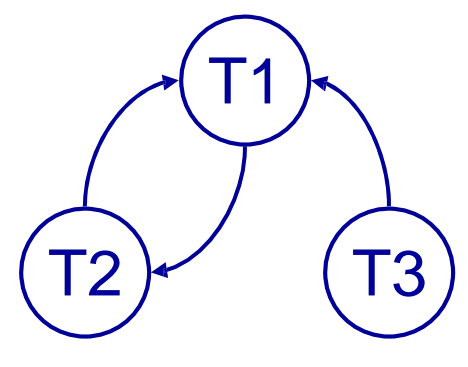

Wait for graph

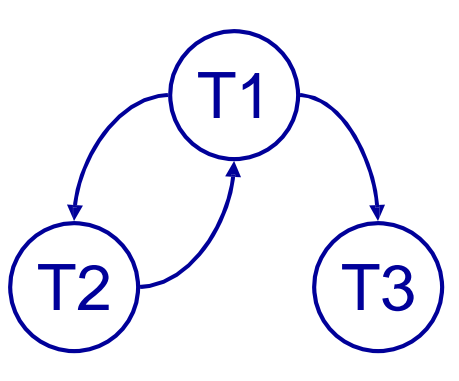

Precedence graph

## Deadlock Prevention

- Deadlocks can arise with 2PL
	- Deadlock is less of a problem than an inconsistent DB
	- We can detect and recover from deadlock
	- It would be nice to avoid it altogether
- Conservative 2PL
	- All locks must be acquired before the transaction starts
	- Hard to predict what locks are needed
	- Low 'lock utilisation' transactions can hold on to locks for a long time, but not use them much

## Deadlock Prevention

- We impose an ordering on the resources
	- Transactions must acquire locks in this order
	- Transactions can be ordered on the last resource they locked
- This prevents deadlock
	- If T1 is waiting for a resource from T2 then that resource must come after all of T1's current locks
	- All the arcs in the wait-for graph point 'forwards' - no cycles

## Example of resource ordering

- Suppose resource order is: X < Y
- This means, if you need locks on X and Y, you first acquire a lock on X and only after that a lock on Y
	- (even if you want to write to Y before doing anything to X)
- It is impossible to end up in a situation when T1 is waiting for a lock on X held by T2, and T2 is waiting for a lock on Y held by T1.

## Timestamping

- Transactions can be run concurrently using a variety of techniques
- We looked at using locks to prevent interference
- An alternative is timestamping
	- Requires less overhead in terms of tracking locks or detecting deadlock
	- Determines the order of transactions before they are executed

## Timestamping

- Each transaction has a timestamp, TS, and if T1 starts before T2 then  $TS(T1) < TS(T2)$ 
	- Can use the system clock or an incrementing counter to generate timestamps
- Each resource has two timestamps
	- R(X), the largest timestamp of any transaction that has read X
	- W(X), the largest timestamp of any transaction that has written X

### Timestamp Protocol

- If T tries to read X
	- If  $TS(T) < W(X)$  T is rolled back and restarted with a later timestamp
	- If  $TS(T) \geq W(X)$  then the read succeeds and we set  $R(X)$  to be  $max(R(X), TS(T))$
- T tries to write X
	- If  $TS(T) < W(X)$  or  $TS(T) < R(X)$  then T is rolled back and restarted with a later timestamp
	- Otherwise the write succeeds and we set W(X) to TS(T)

- Given T1 and T2 we will assume
	- The transactions make alternate operations
	- Timestamps are allocated from a counter starting at 1
	- T1 goes first

T1 T2 Read(X) Read(X) Read(Y) Read(Y)  $Y = Y + X$   $Z = Y - X$ Write(Y) Write(Z)

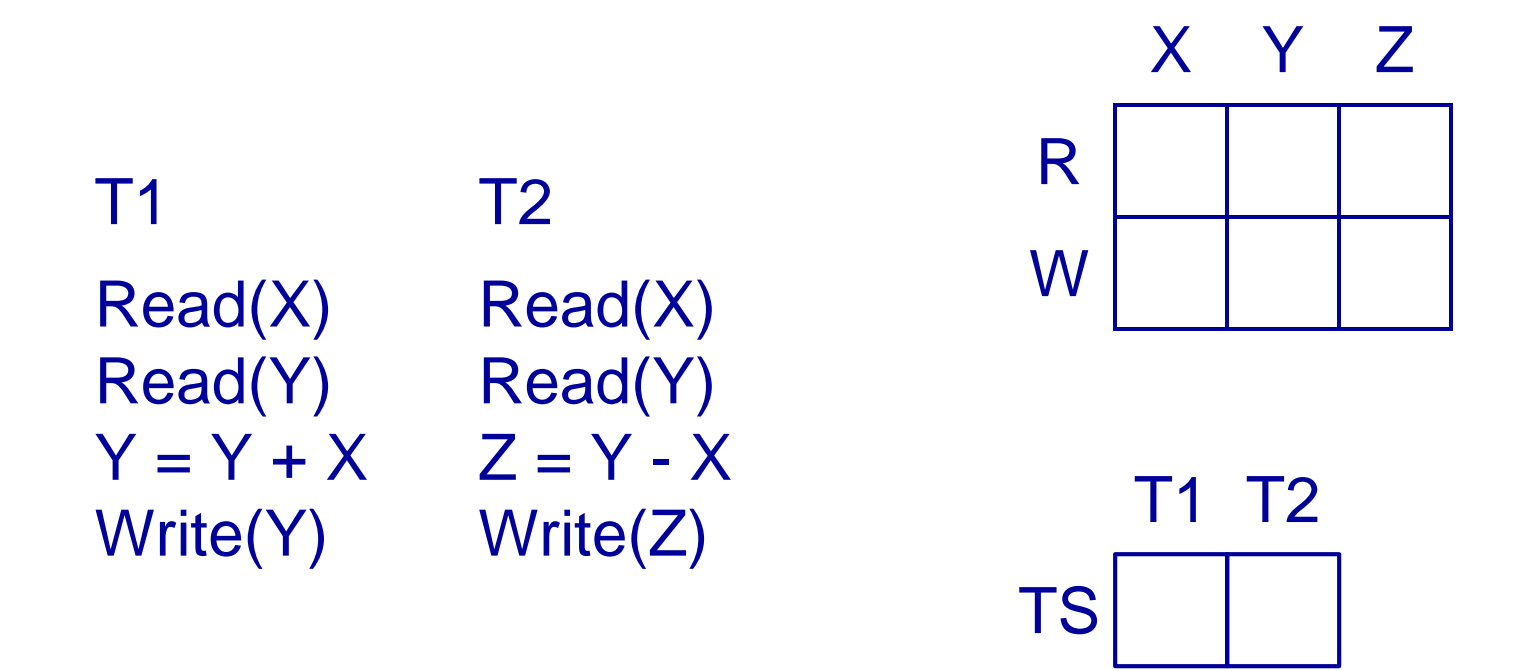

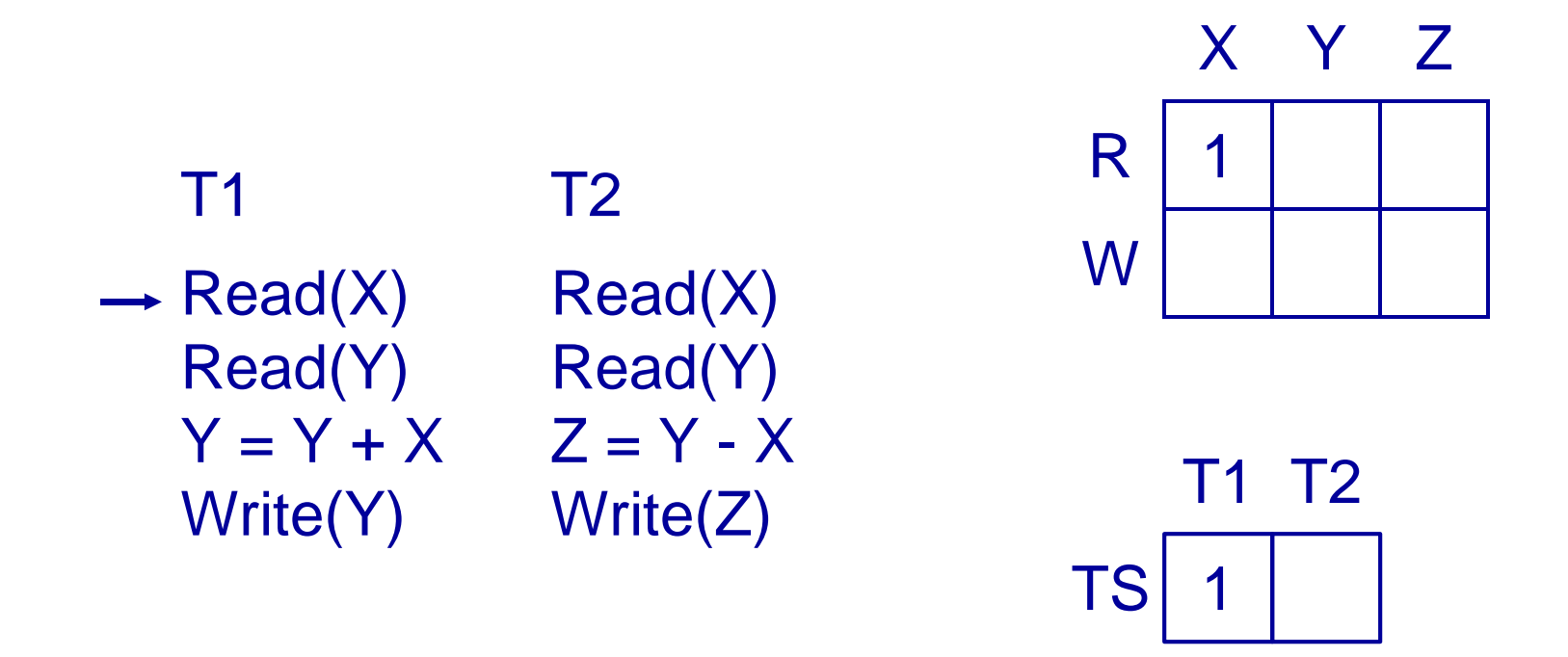

X Y Z

T1 T2

2

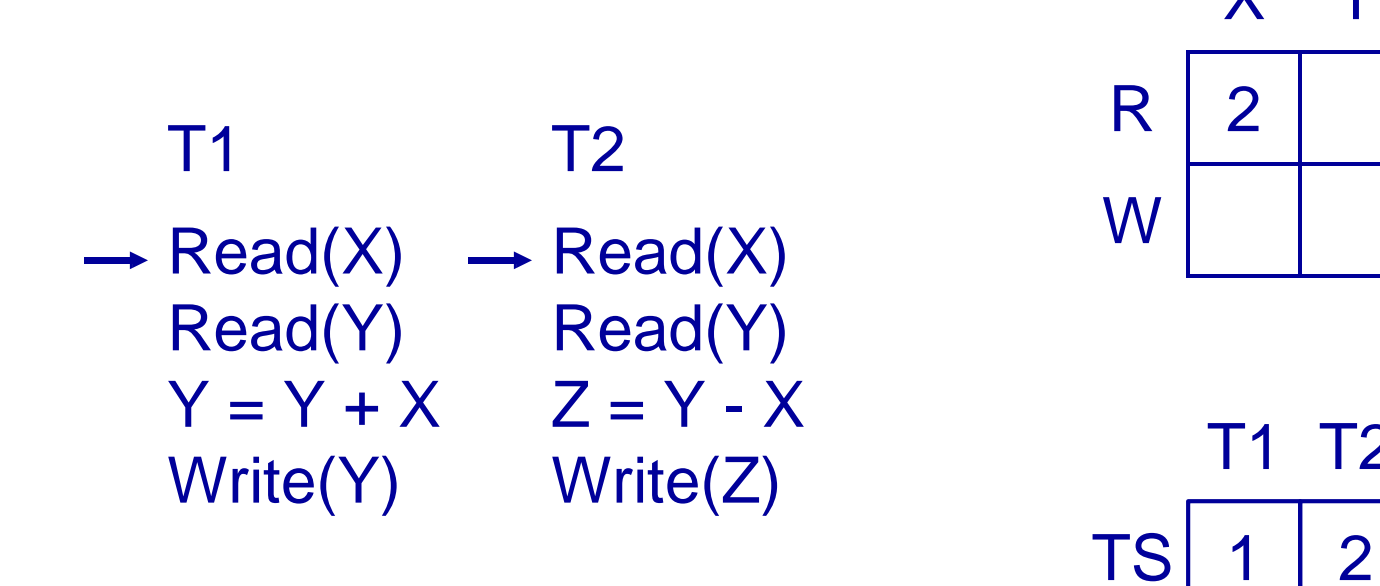

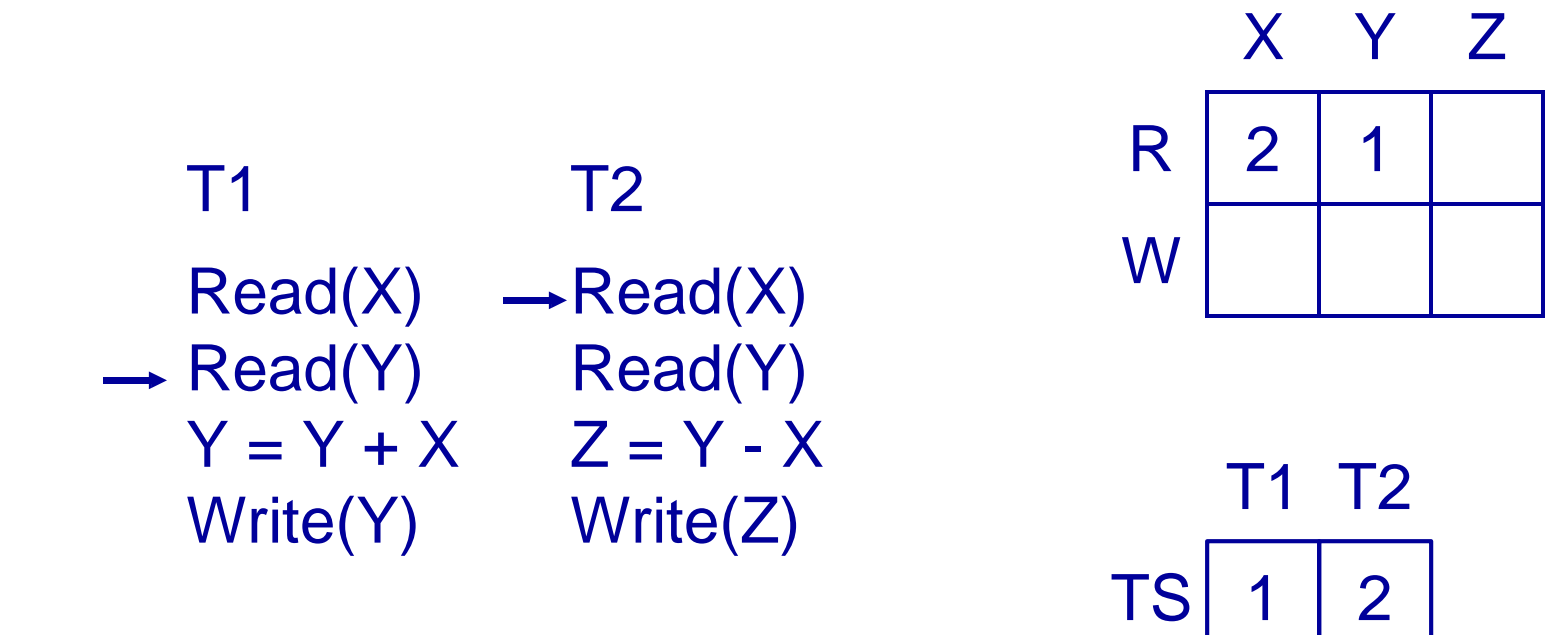

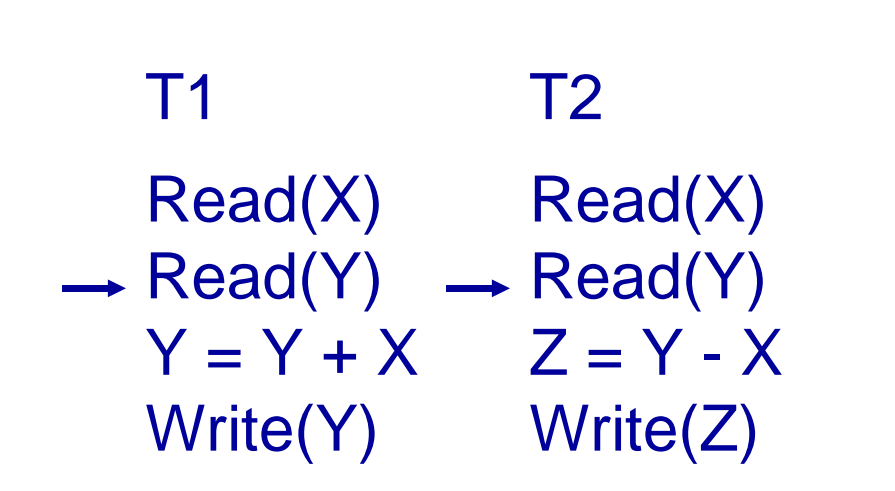

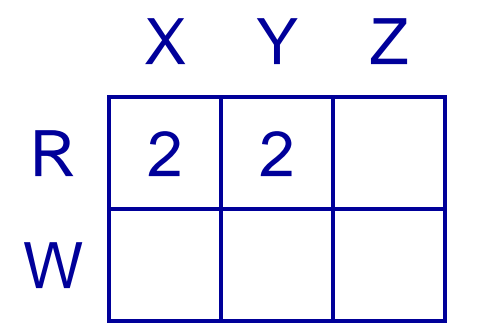

 $TS$  1 | 2 T1 T2

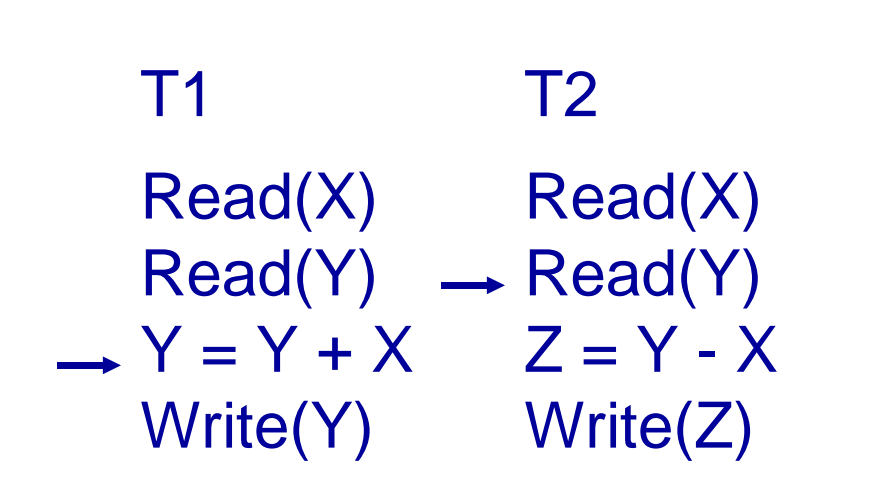

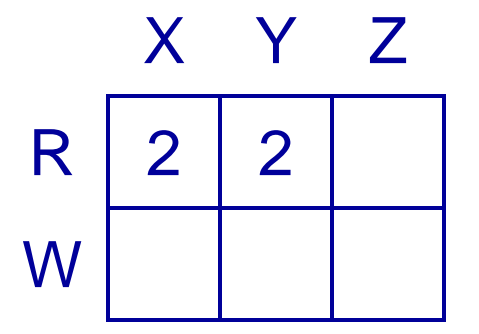

 $TS$  1 | 2 T1 T2

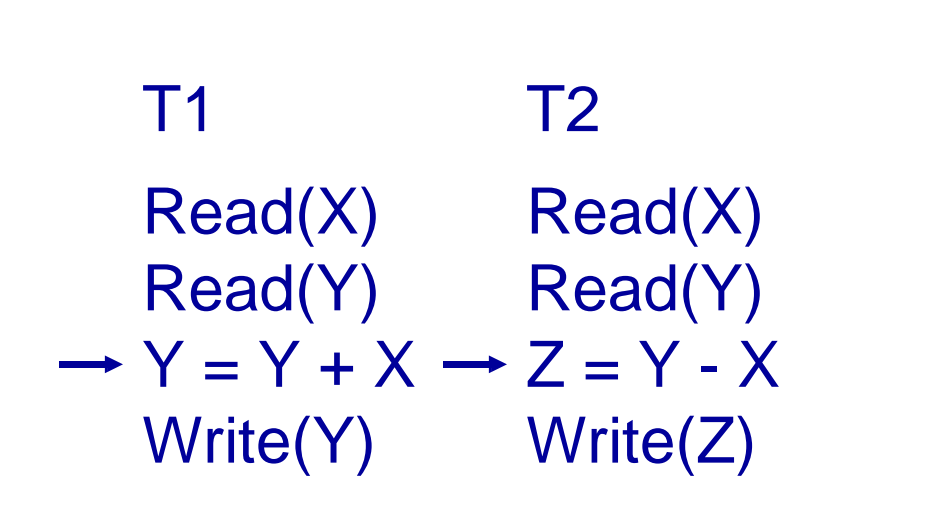

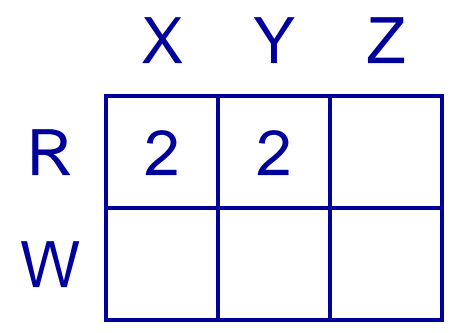

 $TS$  1 | 2 T1 T2

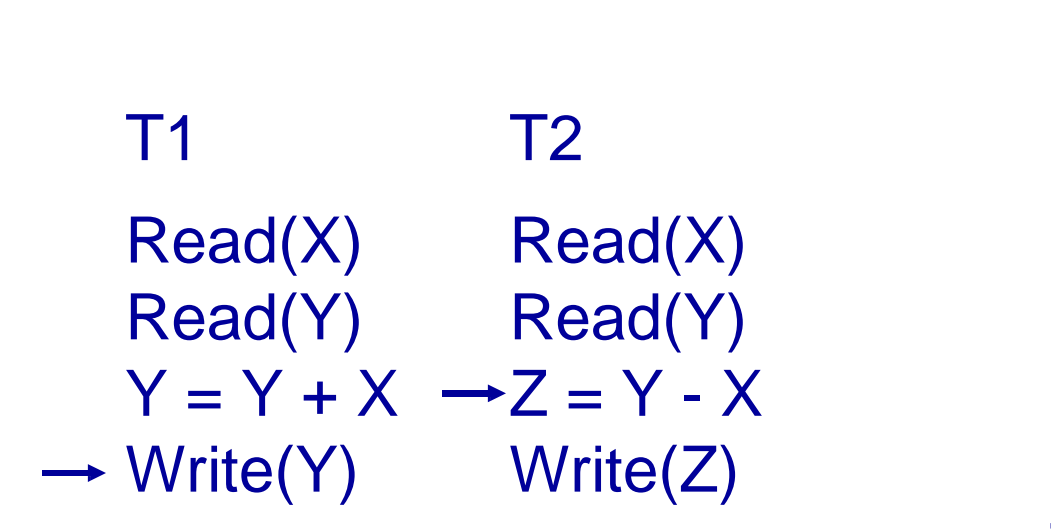

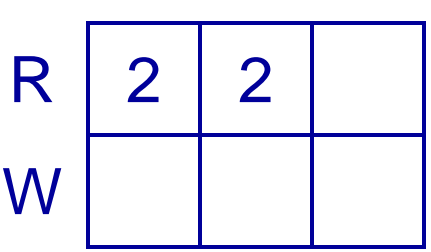

X Y Z

 $TS$  1 2 T1 T2

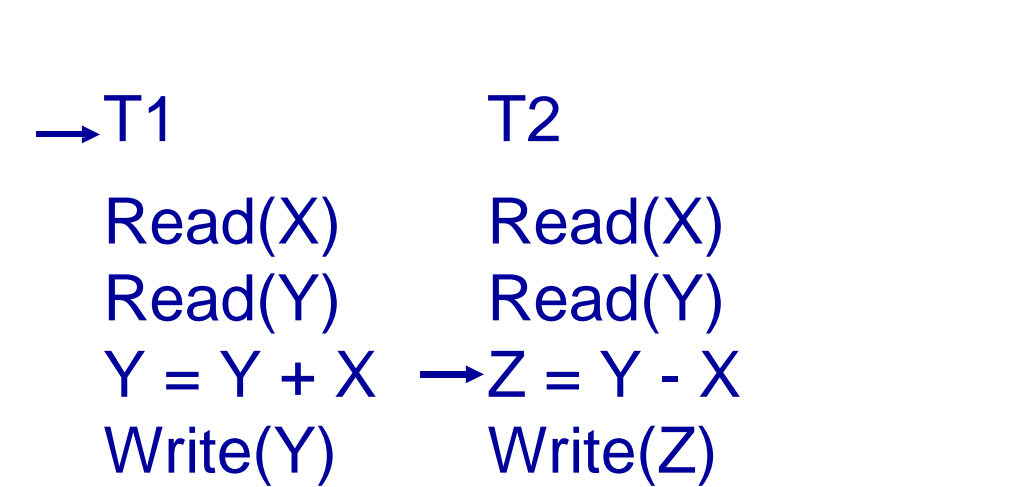

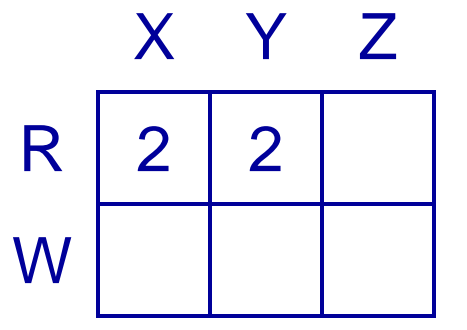

 $TS$  3 2 T1 T2

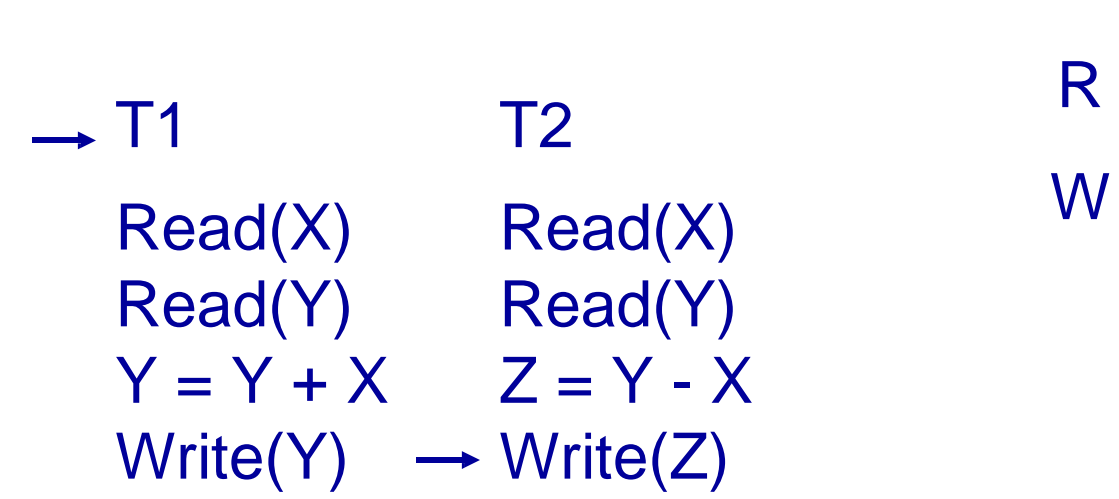

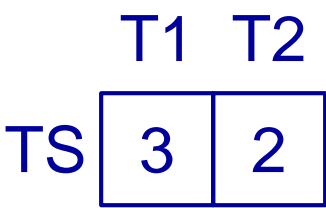

X Y Z

2

 $2 \mid 2$ 

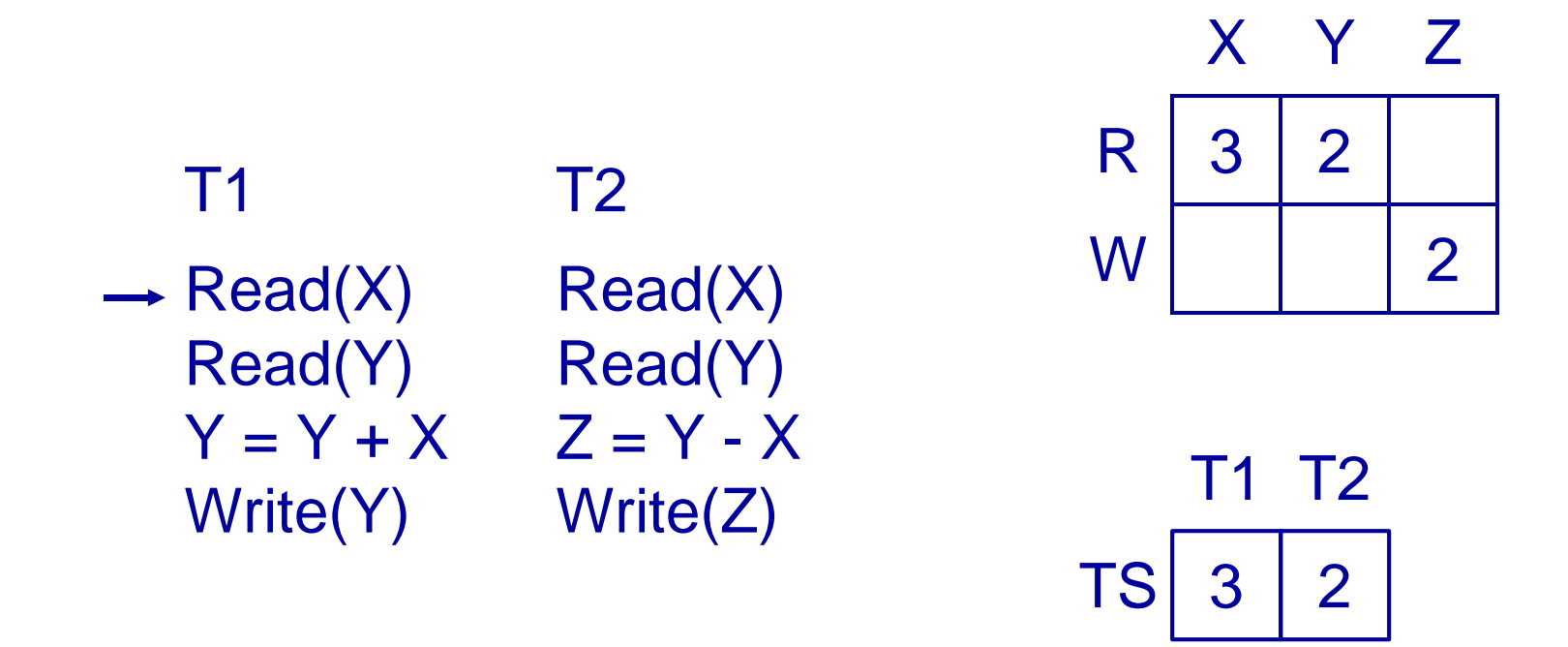

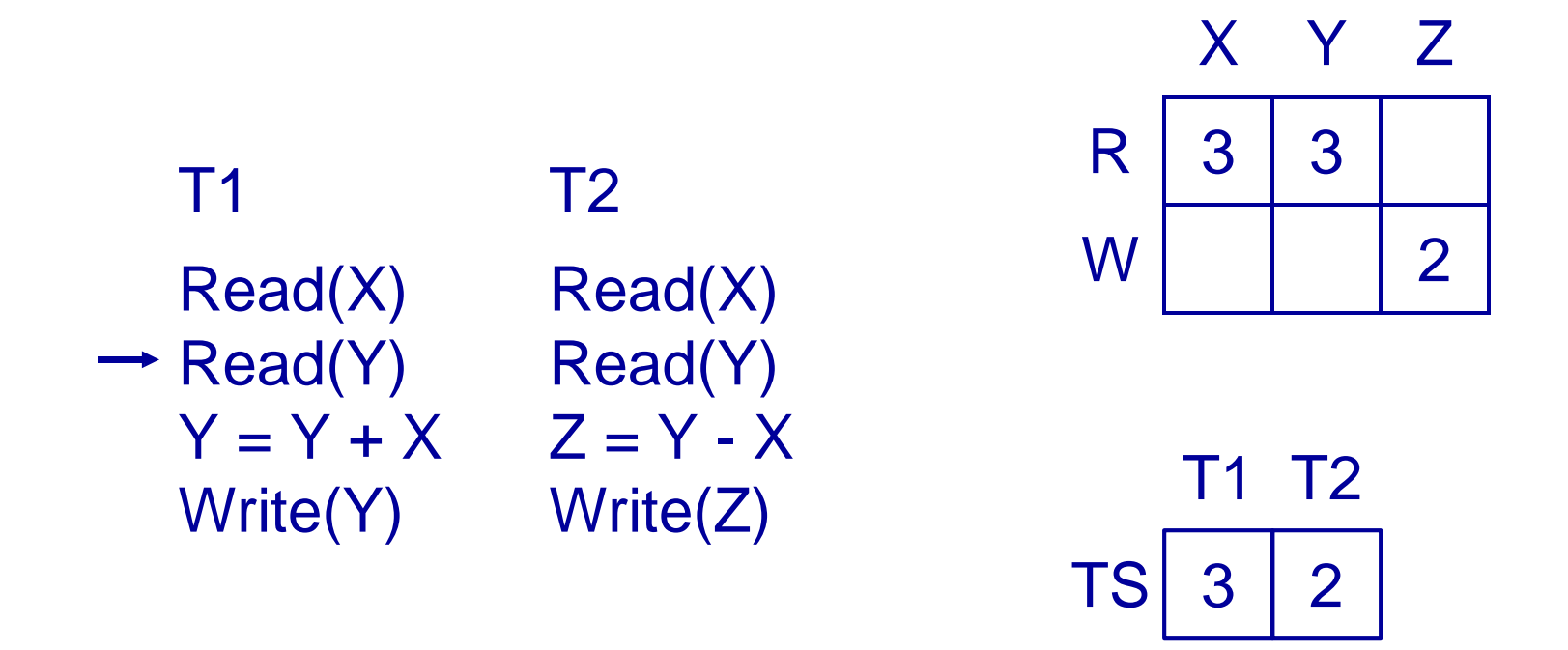

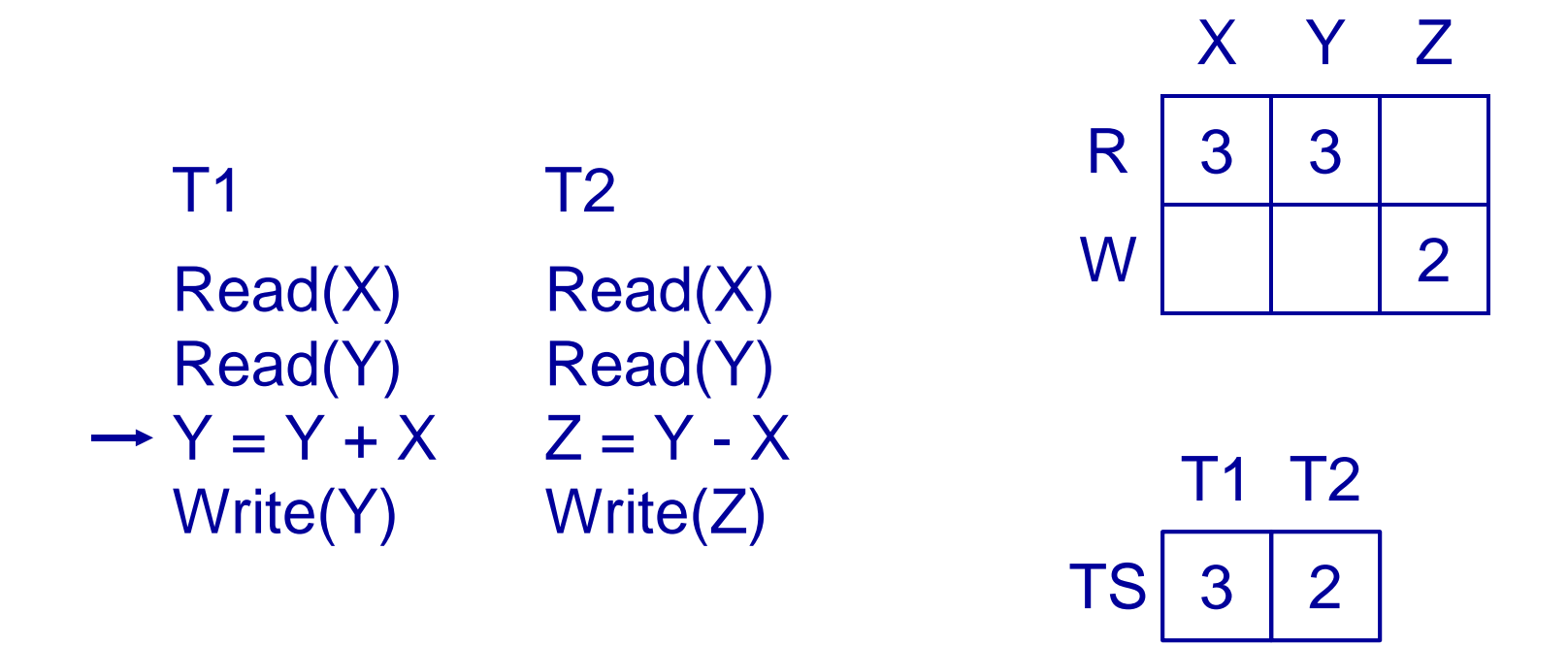

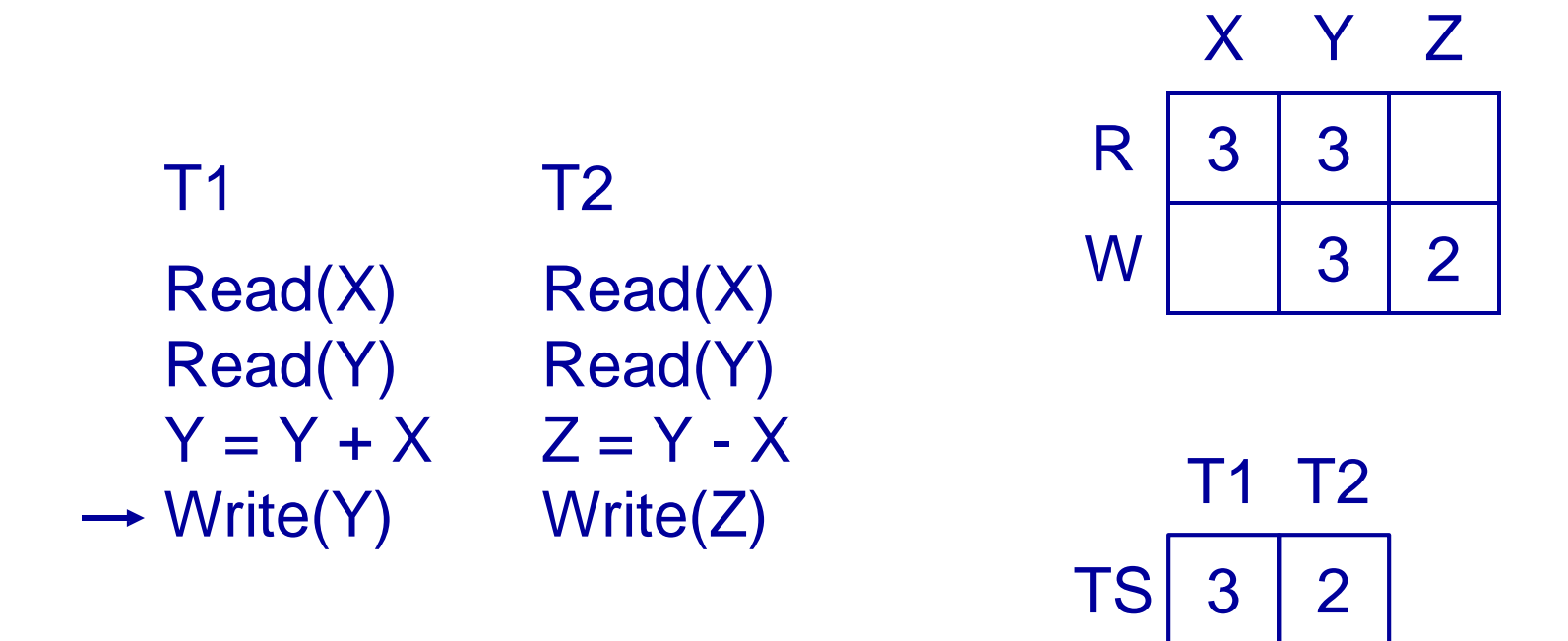

## Timestamping

- The protocol means that transactions with higher times take precedence
	- Equivalent to running transactions in order of their final time values
	- Transactions don't wait - no deadlock
- Problems
	- Long transactions might keep getting restarted by new transactions starvation
	- Rolls back old transactions, which may have done a lot of work